# **SAP**

## **C\_THR89\_2311 Exam**

### **Certified Application Associate - SAP SuccessFactors Workforce Analytics & Planning Functional Consultant 2H/2023**

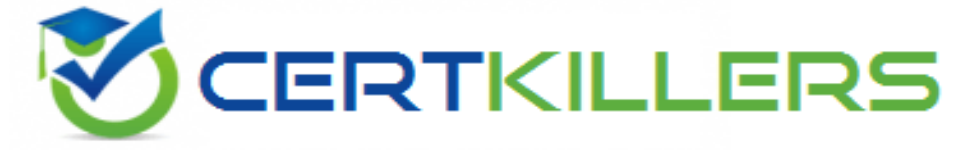

## Thank you for Downloading C\_THR89\_2311 exam PDF Demo

You can Buy Latest C\_THR89\_2311 Full Version Download

**https://www.certkillers.net/Exam/C\_THR89\_2311**

**https://www.[certkillers.net](https://www.certkillers.net)**

## **Version: 4.0**

#### **Question: 1**

Ethnic origin data is a US centric dimension and NOT captured for all countries around the world. Your customer is a global company and needs you to recommend how to address this in the system. What do you recommend as the standard approach? Please choose the correct answer.

- A. Use a combination of logic and code mapping to display null values as Unallocated
- B. Logic is not required, null values are automatically reported as Unallocated
- C. Create a Level 1 node that groups data into two categories US and non-US
- D. Use a combination of logic and code mapping to display null values as NOT Reported

**Answer: D**

#### **Question: 2**

What document should a partner consultant team review to help build an initial project timeline if a technical consultant is provided by SAP? Please choose the correct answer.

- A. Core Workforce and Mobility Metrics Pack Documentation
- B. SAP SuccessFactors WFAP SAP Technical Tasks and Effort
- C. WFAP Project Management Summary Template
- D. Configuration Workbook- Initial WFA/WFP Workforce and Mobility (WFM) Implementation

**Answer: A**

#### **Question: 3**

Based on SAP Success Factors data standards, what event is included in the standard External Hires measure?

Please choose the correct answer.

- A. University graduate recruitment
- B. Acquisitions
- C. Workers paid by a third party
- D. Reclassification of job role

#### **https://www.[certkillers.net](https://www.certkillers.net)**

**Answer: A**

#### **Question: 4**

If you do not enable summation level editing, where can the changes be made? Please choose the correct answer.

- A. The second level of the forecast structure
- B. Any level of the forecast structure
- C. Only the top level and lowest levels of the forecast structure
- D. Only at the lowest level of the forecast structure

**Answer: D**

#### **Question: 5**

What does the Settings section of a WFA role configure? Please choose the correct answer.

- A. Defines exactly which data a user in this role will have access to
- B. Defines the tools and dimensions available to the user
- C. Restricts access to measures from the measures contents menu and all tools on site
- D. Defines the Start Page and any menu restrictions

**Answer: D**

## **Thank You for trying C\_THR89\_2311 PDF Demo**

## To try our C\_THR89\_2311 Full Version Download visit link below

**https://www.certkillers.net/Exam/C\_THR89\_2311**

# Start Your C\_THR89\_2311 Preparation

*[Limited Time Offer]* Use Coupon "CKNET" for Further discount on your purchase. Test your C\_THR89\_2311 preparation with actual exam questions.